My cursor is pointing at the resize button. Click on it.

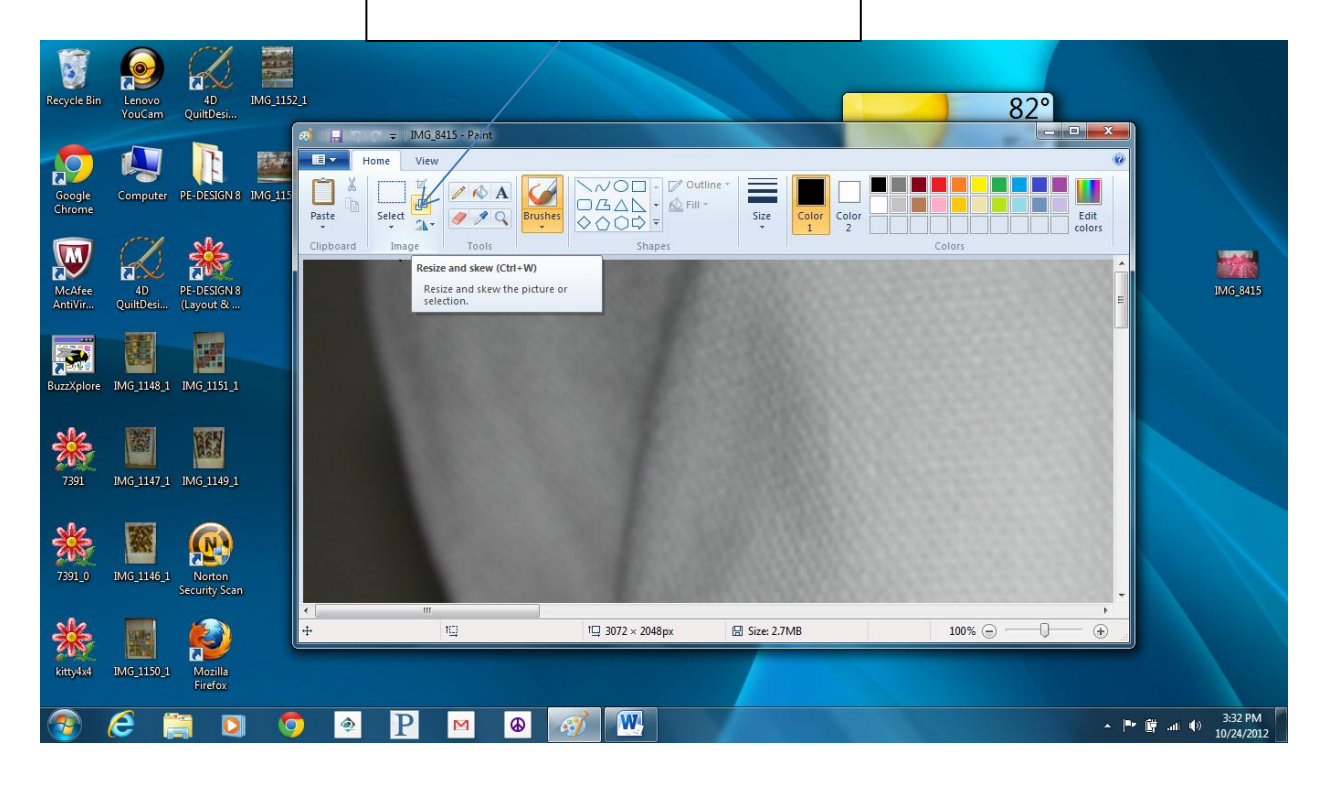